## VAMT: THINGS I SEE ON THE WAY TO SCHOOL

| We will now look at the familiar in a new way!                                                                                                    |
|----------------------------------------------------------------------------------------------------|
| What are some things that you see on the way to school (i.e. cars, houses, people, etc). What are some things that you see on the way to school that you may not pay attention to (i.e. the back of the car seat, a crack in the sidewalk, graffiti on a house, etc). |
| Questions to consider: What do I see?                                                                                                    |
| What would be interesting to explore?                                                                                                    |
| Port 1. TAKE BUOTOCDABUS                                                                                                    |

### Part 1: TAKE PHOTOGRAPHS

Name: \_

- 1. Using the FRAMING for basic photography techniques, take pictures of what you see on the way to or from school.
- 2. Your assignment is to take 8 photographs. Be sure to record the TYPE OF FRAME (i.e. Long shot) and the subject matter in the chart below.

| РНОТО | FRAME | Subject Matter |
|-------|-------|----------------|
| 1     |       |                |
| 2     |       |                |
| 3     |       |                |
| 4     |       |                |
| 5     |       |                |
| 6     |       |                |
| 7     |       |                |
| 8     |       |                |

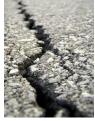

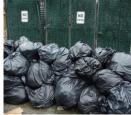

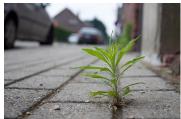

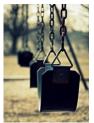

#### **Part 2: CREATE A COLLAGE**

- Upload your photos to the computer
   Use Photoshop to correct the image (crop, brightness/contrast, hue/saturation, destaturate..)
- 3. Create a collage in Photoshop with all 8 photos
- 4. Save as: yourname\_thingsisee.psd
- 5. Save as: yourname\_thingsisee.jpeg

#### Part 3: FROM REALITY TO ABSTRACTION

For this portion of the project, you will turn one of your photographs into an abstraction. We should not be able to tell what the image is at first glance.

- 1. Choose 1 of your photos from THINGS I SEE to create a new abstract artwork
- 2. Show the original photo
- 3. Zoom in
- 4. Rotate
- 5. Recrop the new image. You will hand in this NEW ABSTRACT image.
- 6. Save as: yourname\_abstraction.psd7. Save as: yourname\_abstraction.jpeg

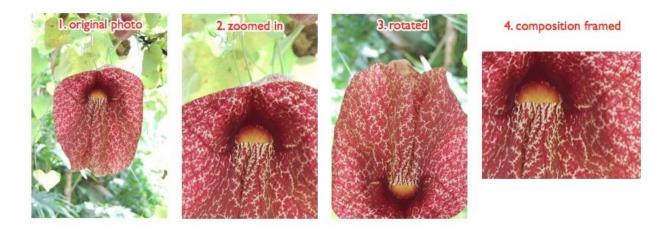

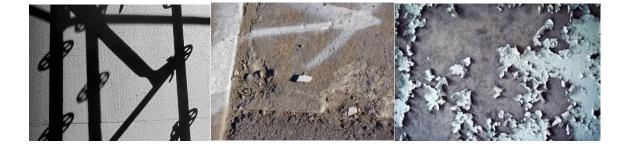

# FRAMING TECHNIQUES FOR PHOTOGRAPHY

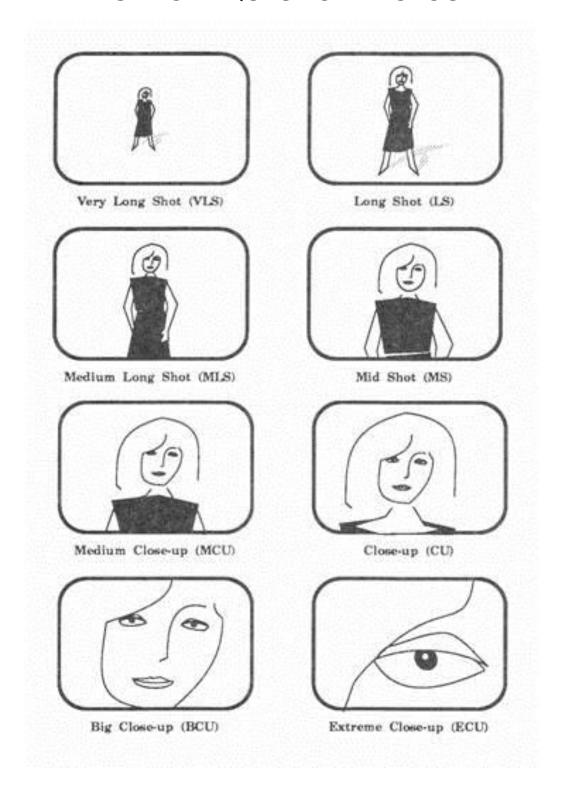